# **2c.Taking and editing photographs**

*Objectives: Know how to use a digital camera/tablet camera; choose photos for a purpose; choose an effect to change a photo*

## **Suggested Activities:**

- i. Look at a variety of photos on a theme. Discuss what they show and which photos they like best. Create a slideshow of photos for pupils to move through independently.
- ii. Model searching for photos online for a topic, using simple keywords in a Google or Bing image search, or similar. Pupils choose photos and copy and paste into document with support. If appropriate they can add simple captions.
- iii. Ask pupils to take photographs using a digital camera or tablet on a theme (for example materials / seasons / mini-beasts / shapes). They then choose the best photographs to add to a slideshow with support. You could discuss why they chose particular photos.
- iv. Pupils open a photo in photo-editing software on tablet or computer (they may need support for this step). Explore and choose effects from a selection, for example different filters, to apply to the photo to change it. Can they choose effects to make the photo look old/scary/summery etc.? Save and display photos, either as print outs or online. For example create a class Flickr or Google Photos account or a class blog.
- v. Create a book cover for a story studied in English, using 2Publish or PowerPoint. Add an image from a selection, or take a photograph. Pupils could take freeze-frame photos – of a pupil acting out a scene from the story. Add a title and save the file.
- vi. Take photographs of the class against a plain background and upload to the computer. Model how to use the *Remove Background* tool in PowerPoint to cut out pupils and add a different background behind (for example for World Book day, or as a freeze frame from a story). Pupils may require support for this activity.
- vii. Use Photobooth on the iPad for pupils to investigate different effects on their own image. Take photos, add to Pic Collage and add a caption, for example they could create a poster of different emotions. Photo Lab Picture Editor and MQRD apps have good effects, but need supervision.
- viii. Create a postcard or greetings card, using an edited photograph with simple text in a template. See the online tools in Resources.
- ix. Create a Photostory (slideshow) on a topic: choose or take photographs, add to software, apply effects and filters, add text and music with support. For example to show different festivals, tell a ghost story, retell an event.
- x. Use the following software to create activities using photographs on a topic being studied, to reinforce learning:
	- o Jigsaw Maker

Sheffield eLearning Service © 2016

- o SwitchIt Maker slideshow
- o ChooseIt! Maker
- o Drawing Pad (iPad add photo as background for pupil to draw over)
- o YaKit Kids or ChatterPix (iPad choose a photo of the pupil or object, add eyes and mouth, then record themselves talking or making sounds).

### **Online Safety & Digital Literacy (see appendix)**

- Discuss *Personal information* do you want everyone to be able to see your photo? Ask permission when you take photos of other people. Discuss how photos can be changed.
- Discuss inappropriate images in relation to *Searching for information online*. What should you do if you see something you don't like?

# **RESOURCES**

#### **Weblinks**

[www.ribbet.com](http://www.ribbet.com/) – Free photo-editing software

[www.befunky.com](http://www.befunky.com/) – Free photo-editing software, collage maker and a range of templates to make cards, invitations, menus etc.

<https://www.canva.com/create/postcards/> - Create a postcard (requires login) <https://www.flickr.com/> - Search for and save photos online (requires Yahoo account) <https://photos.google.com/> - Save images online with Google account

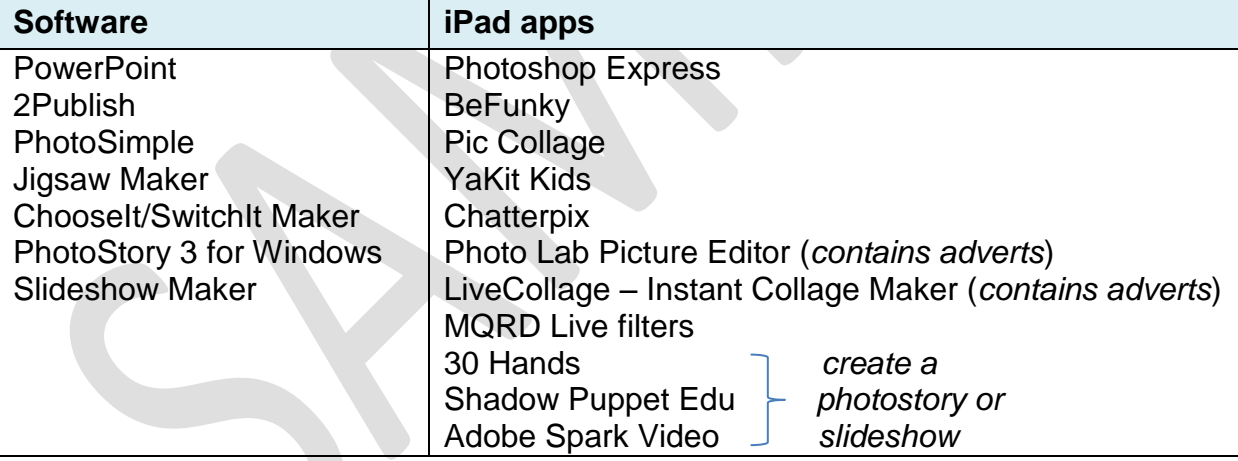

# **Assessment**

#### **Most pupils should be able to:**

*- Use a digital camera or tablet to take photos, with support if required*

- *- Choose an image from a selection for a purpose*
- *- Understand you can view photos taken on a camera or tablet*

### **Some pupils will be able to:**

- *- Combine photos and text to present information with support*
- *- Choose effects and filters to change a photo*
- *- Choose the appropriate technology from a selection to take a photo*